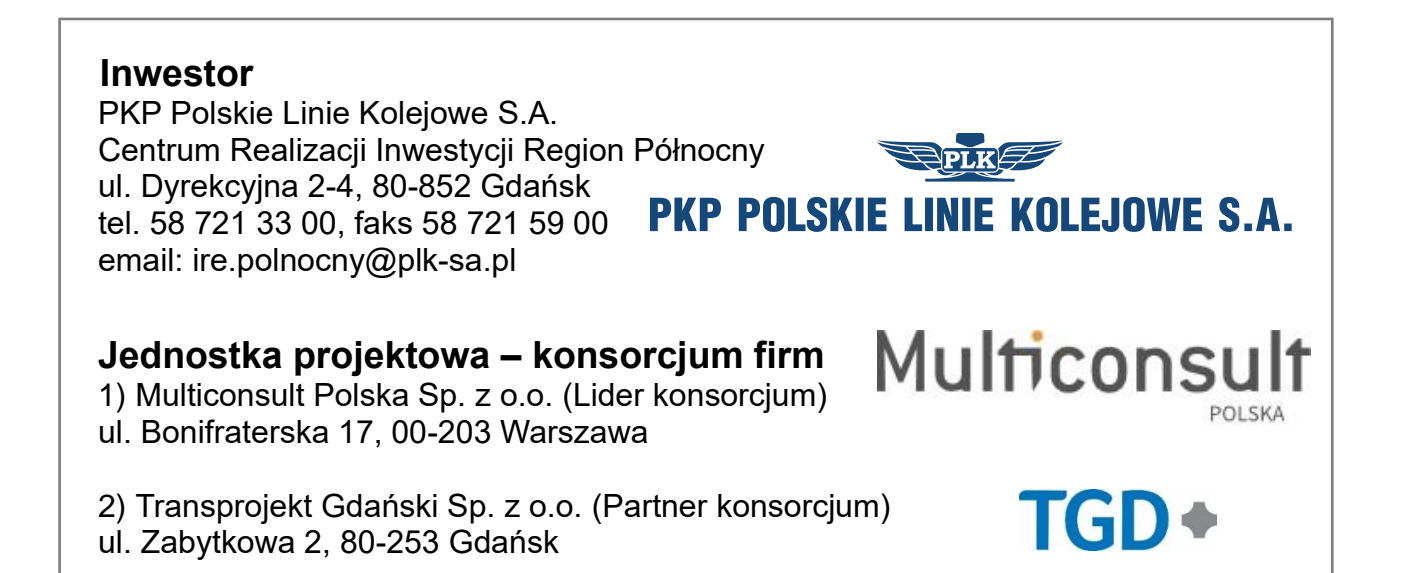

## **Projekt pn.: "Zapewnienie dostępu kolejowego do elektrowni jądrowej Lubiatowo – Kopalino "**

**PKP Polskie Linie Kolejowe S.A. Centrum Realizacji Inwestycji Region Północny zaprasza mieszkańców gminy Lębork i gminy Nowa Wieś Lęborska na spotkanie informacyjne dotyczące ww. zadania inwestycyjnego:**

**Świetlica Wiejska w Garczegorzu, Garczegorze 26A, 84 -351 Garczegorze**

**1 8 października 2023 roku (środa) godz. 17:00**

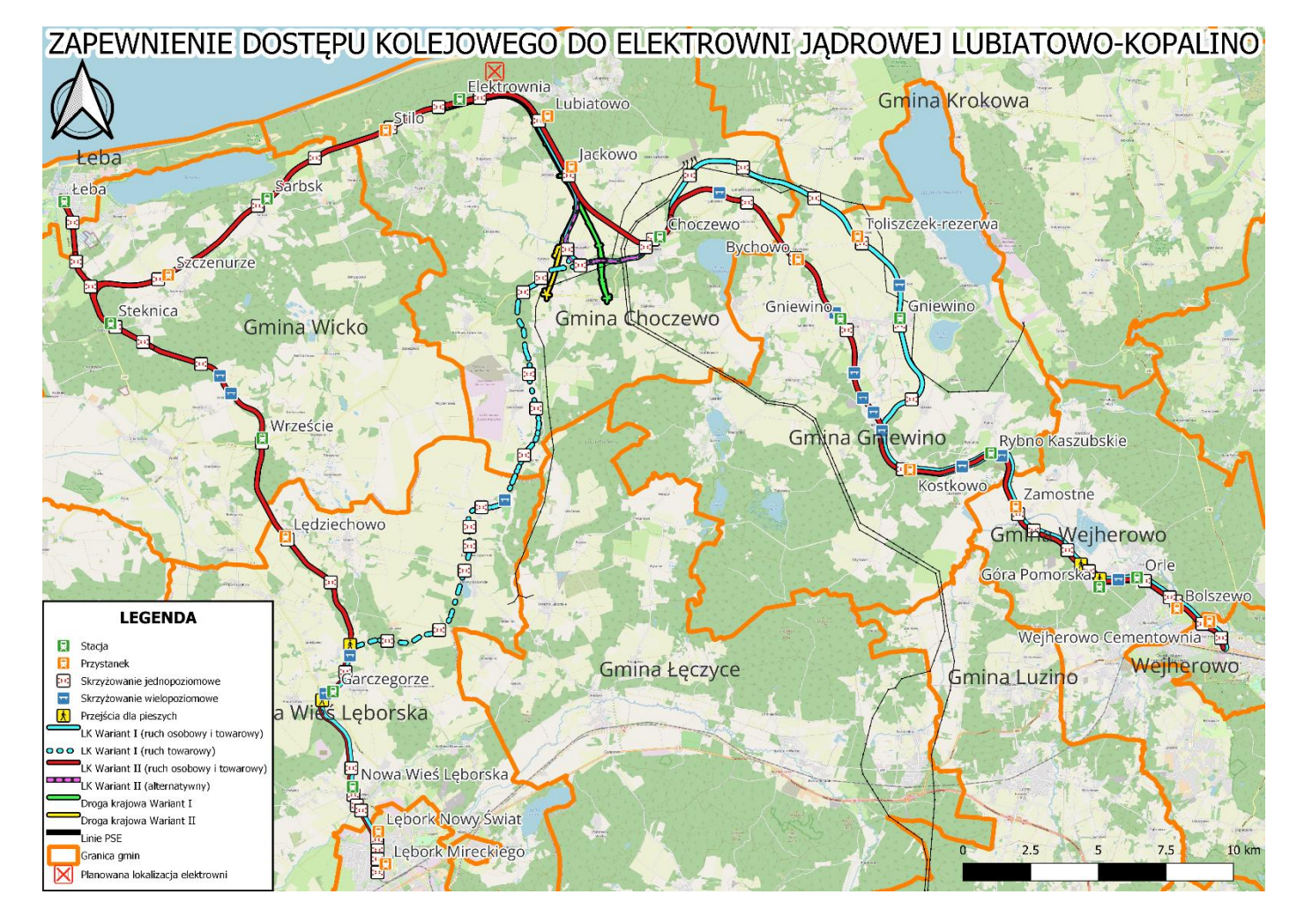

## Notatki:

## Zapewnienie dostępu kolejowego do elektrowni jądrowej Lubiatowo - Kopalino

## Szanowni Państwo,

- zaprezentowanie dwóch wariantów przebiegu linii kolejowych do elektrowni jądrowej,
- omówienie uwarunkowań związanych z tymi przebiegami linii kolejowych,
- zebranie Państwa opinii co do prezentowanych rozwiązań.

PKP Polskie Linie Kolejowe S.A., planując budowę linii kolejowych do elektrowni jądrowej Lubiatowo – Kopalino, zaprasza Państwa do udziału w spotkaniu informacyjnym dotyczącym przedmiotowej inwestycji na etapie projektowania.

Celem spotkania jest:

W trakcie spotkania oraz po nim będą mogli Państwo również w internetowej ankiecie przedstawić swoją opinię co do zaprezentowanych rozwiązań projektowych.

Zachęcamy wszystkich Państwa do zapoznania się z proponowanymi rozwiązaniami. Liczymy na udział w debacie oraz wyrażenie Państwa opinii za pośrednictwem ankiety internetowej w terminie do dnia 01.11.2023 r.

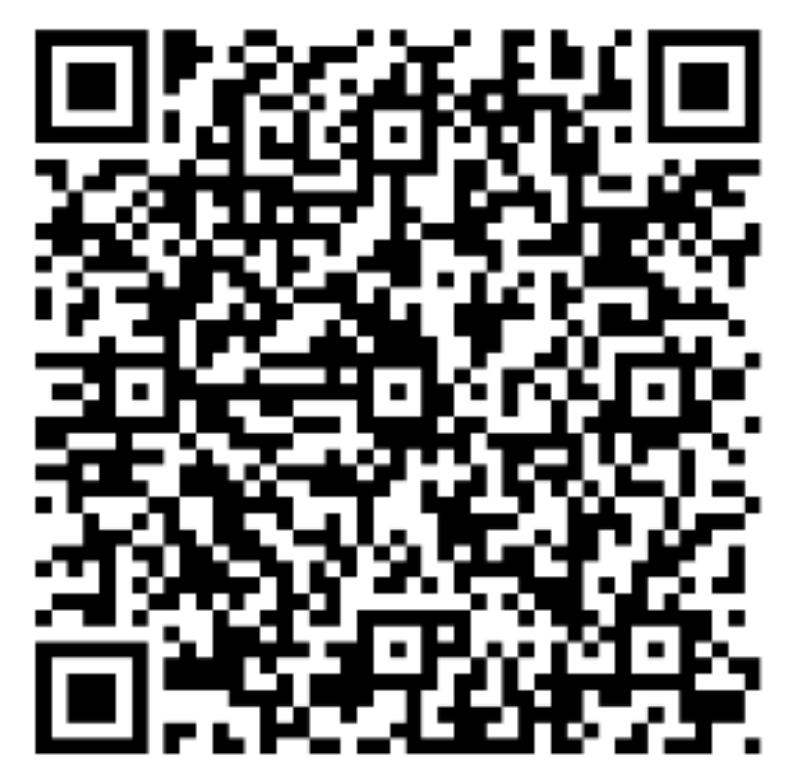

Wyraź swoją opinię w ankiecie. Zeskanuj kod QR lub wejdź na stronę: https://forms.office.com/e/Q7GwnYPz75

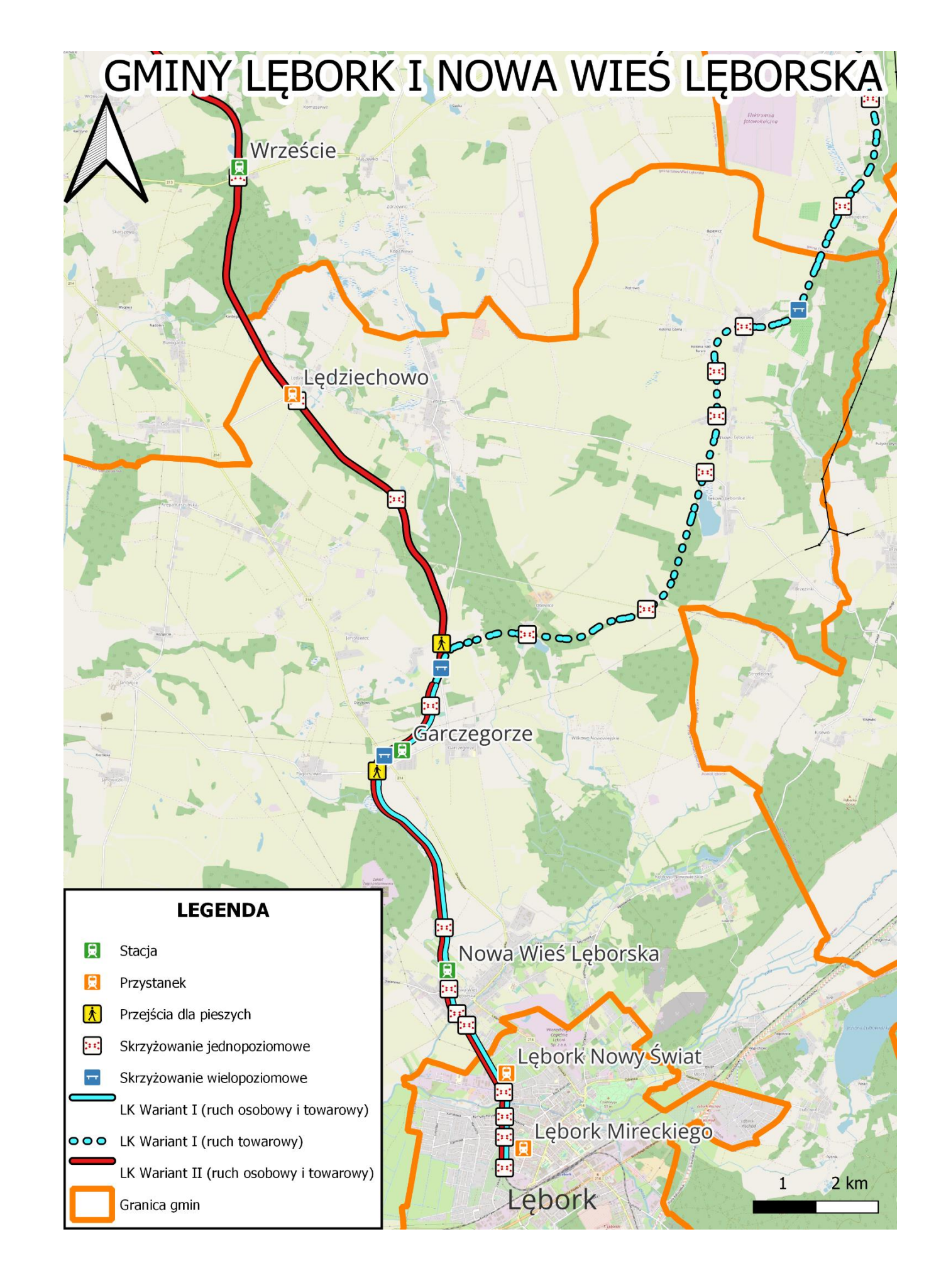